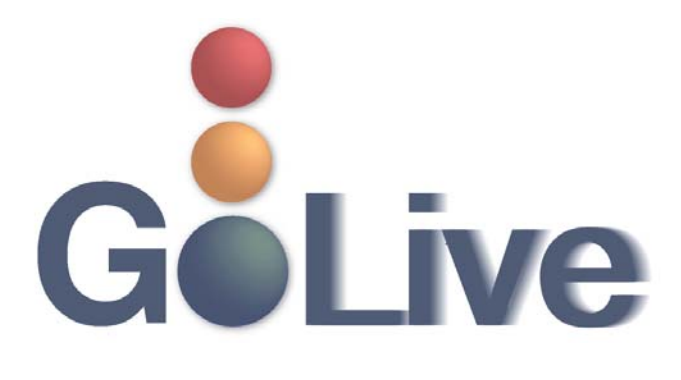

**This guide contains information regarding changes to ECF events and procedures submitted by Clerk's Office staff through the Process Modification Request (PMR) process.**

If you have any questions or need further assistance docketing events, contact the ECF Help Desk at (800) 442-**6850.** 

Filing resources, including Federal and Local Rules, the ECF User Manual and online help is located on the **Court's website: http://www.txnb.uscourts.gov/.** 

**The effective date is Monday, August 22, 2016**.

## **Contents**

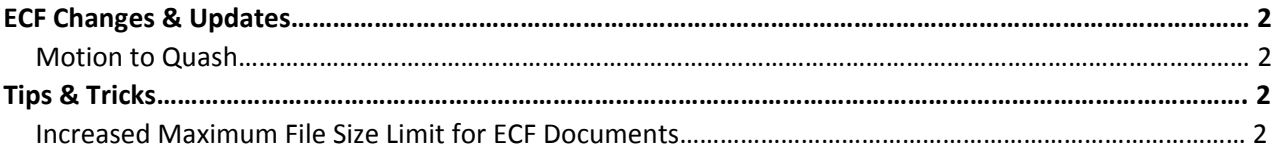

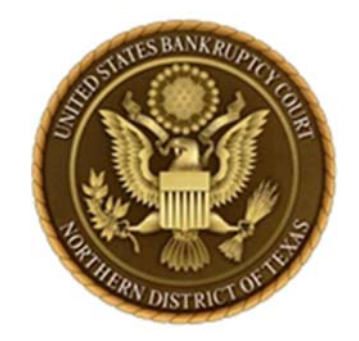

# **ECF Changes & Updates**

This section includes information regarding changes and updates to ECF events, menus and the way the system processes information.

## **Motion to Quash**

The event **[Bankruptcy > Motions/Applications > Quash]** and **[Adversary > Motions > Quash]** has been modified to allow optional linkage to an existing document (see Figure 1). Often motions to quash are filed relating to items that are not on the court's docket (e.g. subpoenas).

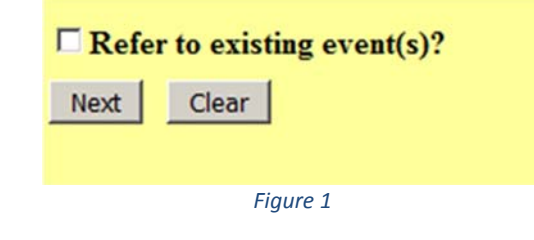

# **Tips & Tricks**

*This section includes information to help reduce CM/ECF filing errors and provide procedural guidance.*

## **Increased Maximum File Size Limit for ECF Documents**

The maximum file size for PDF documents that may be uploaded into ECF has been increased from 5MB to 25MB. This will allow for the filing of larger documents without the need to segment a single file into multiple files.